## INTERNATIONAL ELECTROTECHNICAL COMMISSION

\_\_\_\_\_\_\_\_\_\_\_\_

#### **IEC 61375-2-3 Edition 1.0 2015-07**

#### **ELECTRONIC RAILWAY EQUIPMENT – TRAIN COMMUNICATION NETWORK (TCN) –**

**Part 2-3: TCN communication profile**

## **CORRIGENDUM 2**

## **5.3.2.3**

*Replace existing Figure 15 by the following new Figure.* 

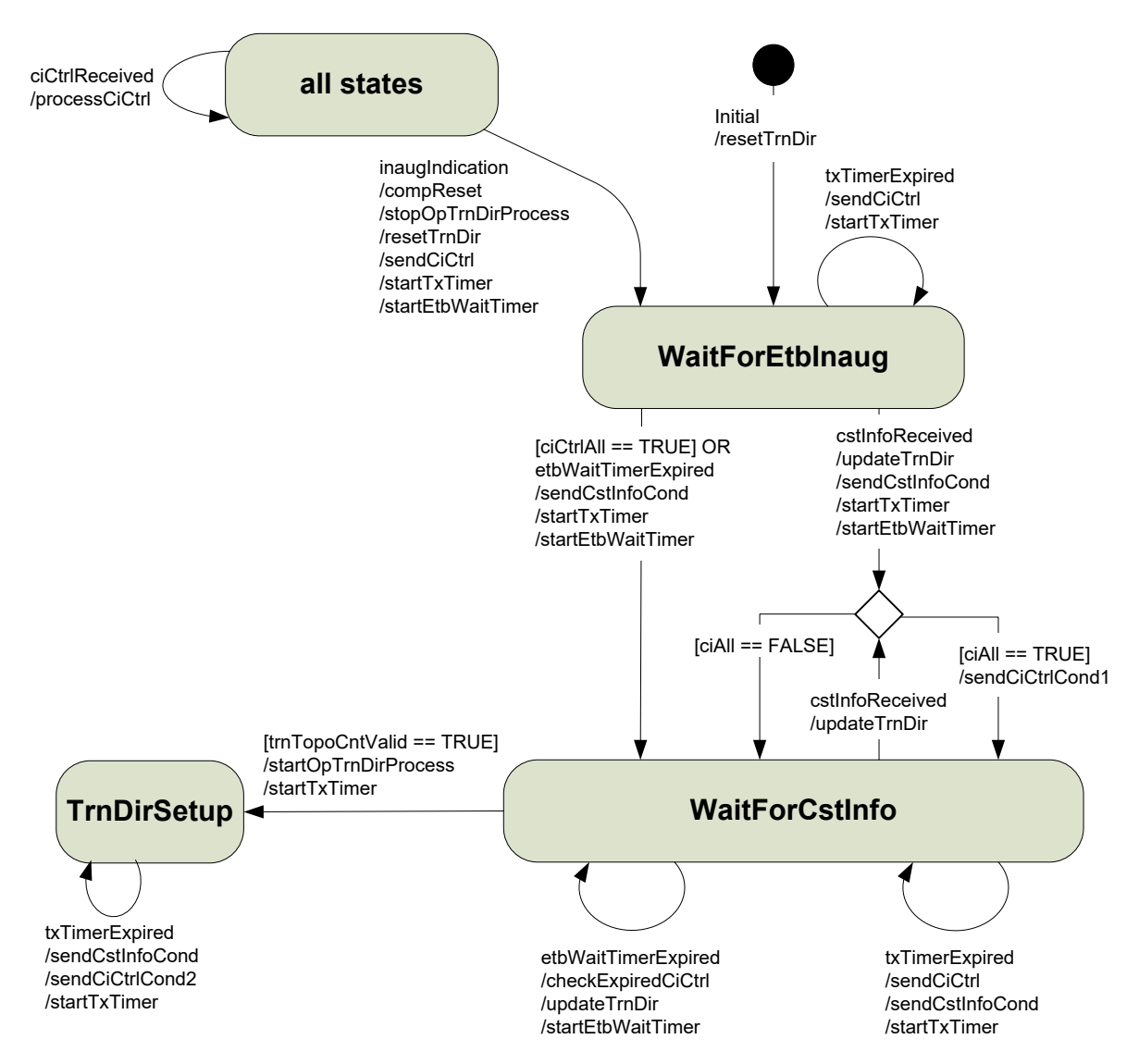

## **Table 5**

*Add the following entry at the end of the table.* 

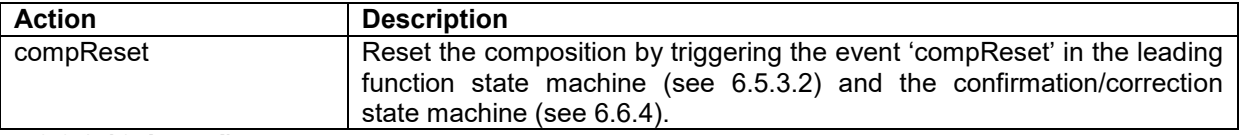

## **5.3.3.2.16, item d)**

*Replace existing item d) by the following new text.* 

d) Setting the topography counter to a value of 0 declares the topography counter to be invalid.

### **5.4.4.6.1**

*Replace existing Figure 20 by the following new figure.* 

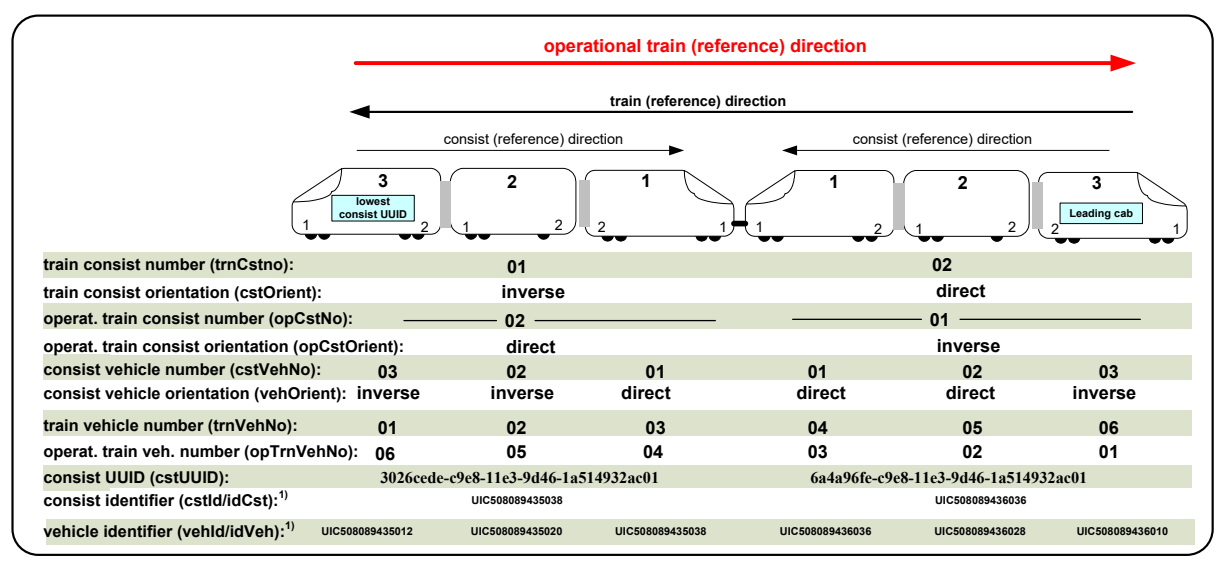

**1) Identifiers as defined by UIC are used in these examples, e.g. 'UIC508089435038' corresponds to UIC identifier '50 80 89 – 43 503 - 8'**

## **5.4.5.2, second paragraph following note 1**

*Replace the existing text by the following new text.* 

The decomposition for ETB-related groups is defined as: 11101111.11000001.bbgggggg.gggggggg

## **5.4.5.2, second paragraph following Table 20**

*Replace the existing text by the following new text.* 

The decomposition for ETB-related groups is defined as: 11101111.11000010.bbgggggg.gggggggg

## **5.5.3 Examples, last bullet item preceding Figure 21**

*Replace the existing text by the following new text.* 

- group doorCTRL@fctDoor.anyVeh.cst03.anyClTrn.lTrn in consist 'E'

## **5.5.3, Example 3, first two sentences**

*Replace the existing text by the following new text.* 

The following example shows how a TCN-URI can be resolved to a train wide multicast group address. Here it is assumed that the IP MC group 'fctDoor' has been defined as a train wide group with a group  $Id = 50$ .

## **5.5.3, Example 4, text preceding Table 26**

*Replace the existing text by the following new text.* 

The following example shows how a TCN-URI can be resolved to a consist-limited multicast group address. Here it is assumed that the two door controllers in consist E form a multicast group with group Id = 50. For resolving the TCN-URI 'doorCTRL@fctDoor.anyVeh.cst03.anyClTrn.lTrn" the ETB0 DNS server has to execute the steps as listed in Table 26:

### **Table 26, step 1, last column**

*Replace the existing text by the following new text.* 

= "fctDoor.anyVeh.cst03

### **Table 26, step 2, second column**

*Replace the existing text by the following new text.* 

Lookup 'cstUUID' of label 'cstNo' = 3 in the train directory of the local TTDB

## **6.4.5.2, Table 28, 2nd column, 2nd box**

*Replace the existing text by the following new text.* 

Stop processing of the operational train directory, triggered by the train directory computation state machine, see .5.3.2. If the transmission of ETBCTRL telegram continues, telegram parameter 'trnTopoCnt' shall be set to 0 until processing of the operational train directory is restarted (trigger 'startOpTrnDirProcess')

## **6.5.3.2, Figure 30**

*Replace existing Figure 30 by the following new figure.* 

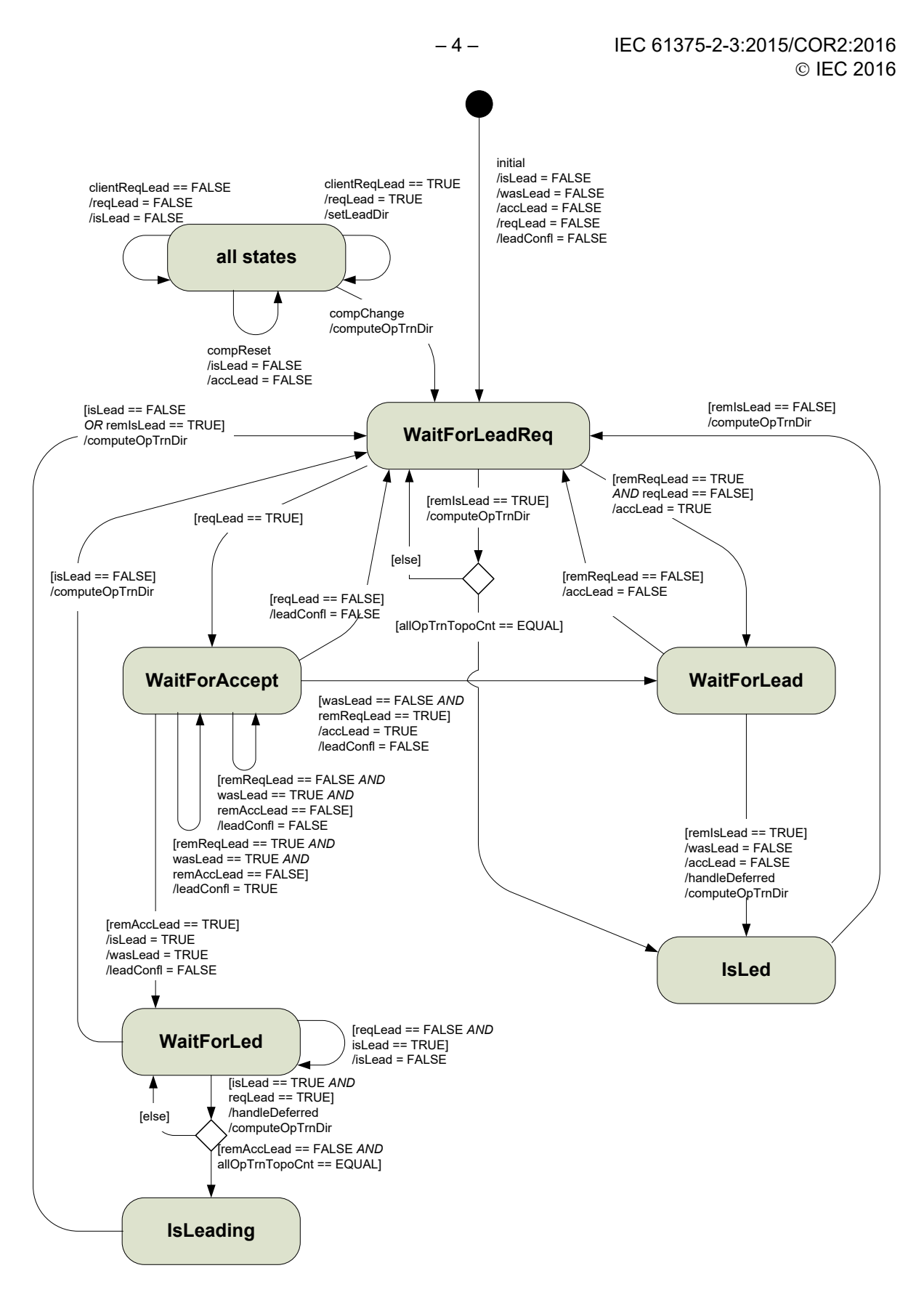

*IEC*

#### IEC 61375-2-3:2015/COR2:2016 – 5 – © IEC 2016

#### **Table 35**

*Add the following entry to Table 35.*

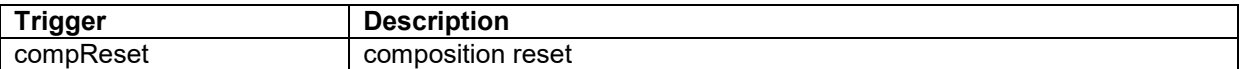

## **6.6.4, Figure 35**

*Replace existing Figure 35 by the following new figure.* 

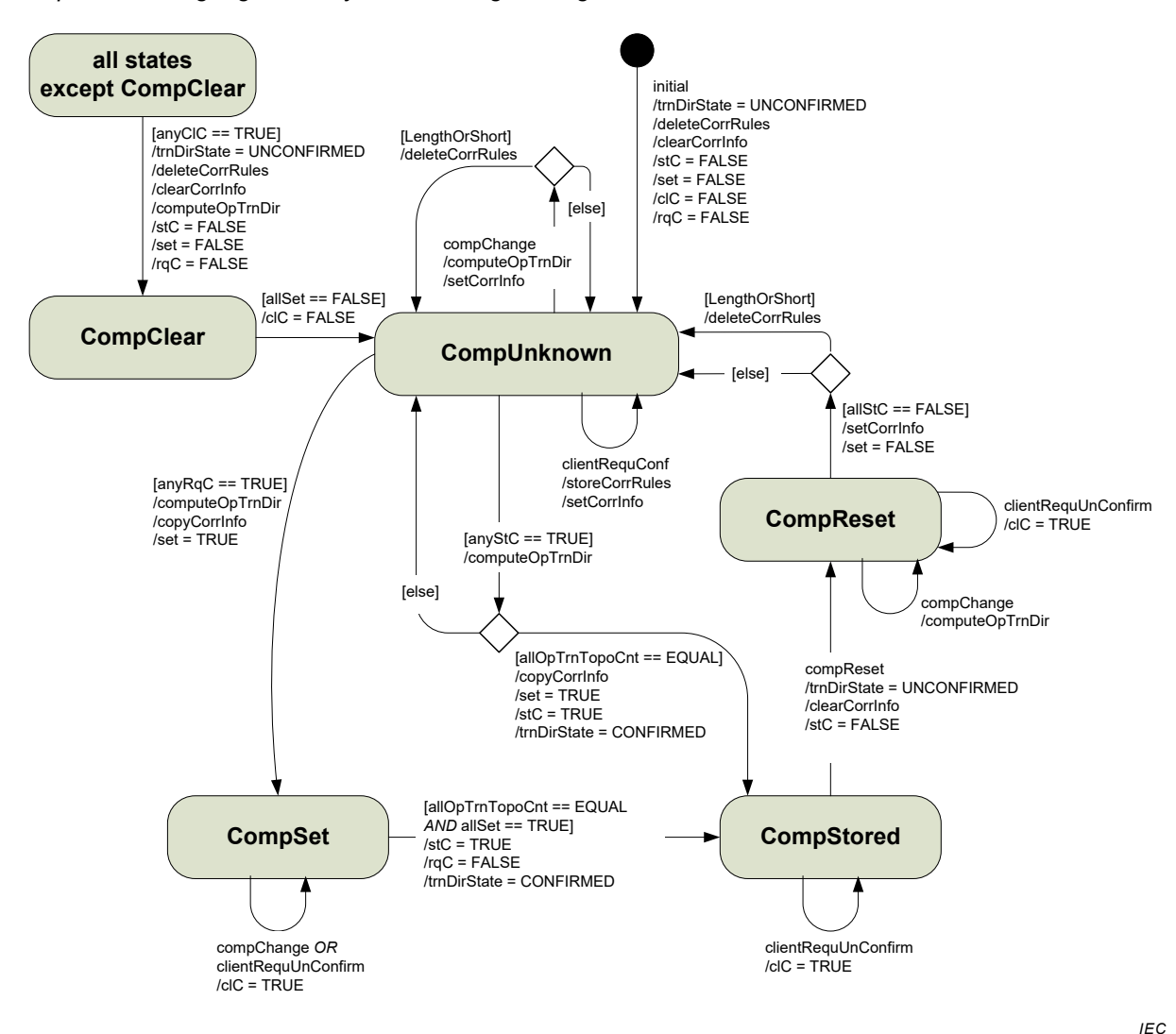

#### **Table 42**

*Add the following entry to Table 42.* 

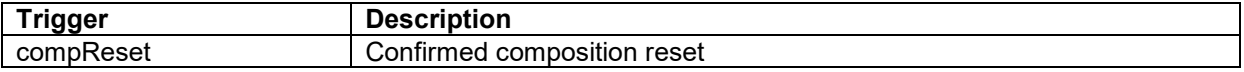

## **Table 43**

*Replace the existing 3rd and 4th entries by the following.* 

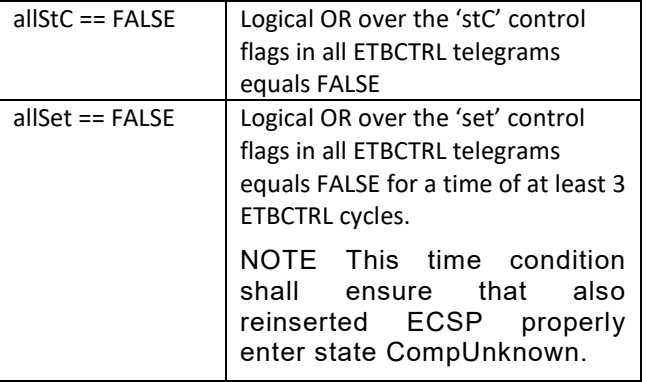

## **6.7.3.2, Table 48, 1st column, 1st box**

*Replace the existing text by the following new text.* 

determineOpTrainDirection

# **Clause A.5, 2nd paragraph**

*Replace the existing text by the following new text*

The ComId forms, together with source IP address and destination IP address, a unique identifier of the PDU within the train.

## **A.6.6.3, 6th paragrah**

*Replace the existing text by the following new text.* 

Topography counters of an incoming request telegram shall be checked in accordance to A.6.7.

### **A.6.8.2, Table A.10**

*Replace existing Table A.10 by the following new table.* 

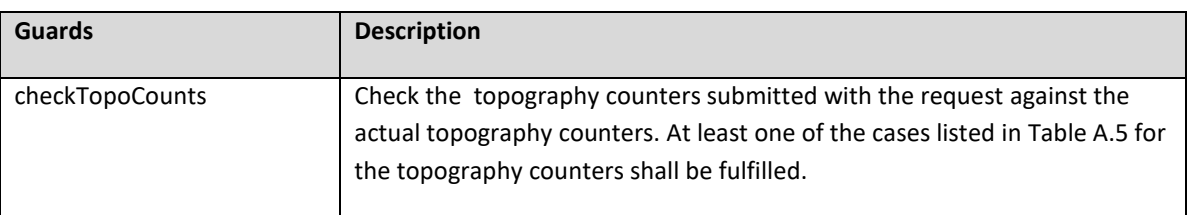

## **Table A.10 – PD publisher state diagram – guards**

## **A.6.8.3, Table A.15**

*Replace existing Table A.15 by the following new table.*

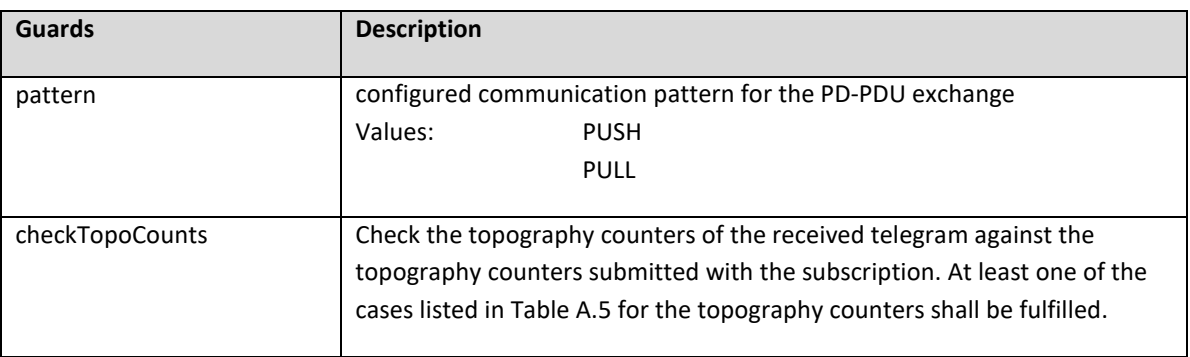

## **Table A.15 – PD subscriber state diagram – guards**

## **E.3.2, Figure E.3**

*Replace existing Figure E.3 by the following new figure.*

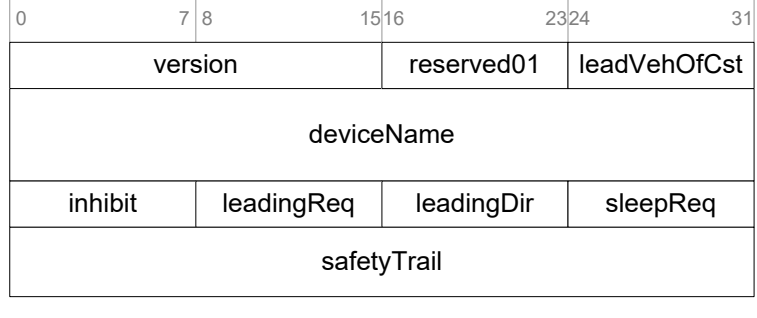

*IEC*

*Introduce the related corrected record definition with additional entry ('leadVehOfCst') as follows:* 

```
ECSP_CTRL::= RECORD
  { 
  version UINT16 -- telegram version information
                          (vvrr, v-version, r-release) 
                          version = 1
                          release = 0
  reserved01 UINT8 -- reserved (= 0)
   leadVehOfCstUINT8 -- position of leading vehicle in consist
                          value range 0..32 
                         0 = not defined (1 = first vehicle in consist in
                         Direction 1, 2 = second vehicle, etc.)
 deviceName LABEL -- function device of ECSC which sends
                          the telegram
•
```
## **E.5.2.2, penultimate paragraph**

*Replace the existing text by the following new text.* 

```
TCN URI ::= RECORD
 \{ tcnUriStr CHAR[80] -- Host part of TCN-URI, terminated with
 ASCII character NUL
 reserved01 INT16 -- reserved (= 0)resolvState INT16 -- request message: reserved (= 0)
                            reply message:
                           0 = OK -1 = unknown TCN-URI
  tcnUriIpAddrUINT32 -- IP address related to query
                            unicast address (source and destination
                             scope, address range) or 
                            MC group address (destination scope)
                           value = 0 if 'resolvState' < 0tcnUriIpAddr2 UINT32 - 2^{nd} IP address in case the query
                            produces an IP address range 
                             (see 5.4.4.6.2).
                             Defines the higher IP address of the
                             range.
                             To be set to 0 if not resolved to an
                             IP address range
```
}

## **E.5.2.3, Figure E.9**

•

*Replace existing Figure E.9 by the following new figure.* 

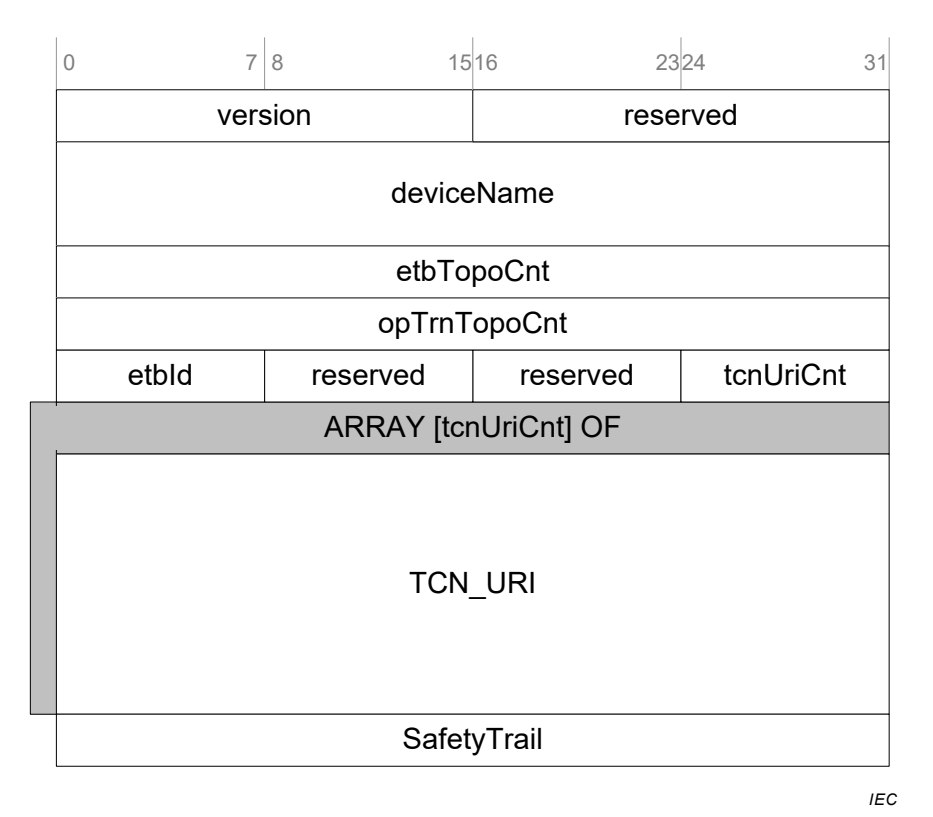

*Introduce the related corrected record with additional entry ('etbTopoCnt').*

```
DNS_REQUEST::= RECORD
 \{ version VERSION -- telegram version information
                                    mainVersion = 1
                                    subVersion = 0
 reserved01 INT16 -- reserved (= 0)deviceName LABEL -- function device of ED which sends
                                    the telegram
 etbTopoCnt UINT32 -- ETB topography counter<br>opTrnTopoCnt UINT32 -- operational train topog
                  UINT32 -- operational train topography counter
                                    needed for TCN-URIs related to the
                                     operational train view
                                     = 0 if not used 
•
```
## **E.5.2.3, Figure E.10**

•

*Replace existing Figure E.10 by the following new figure.*

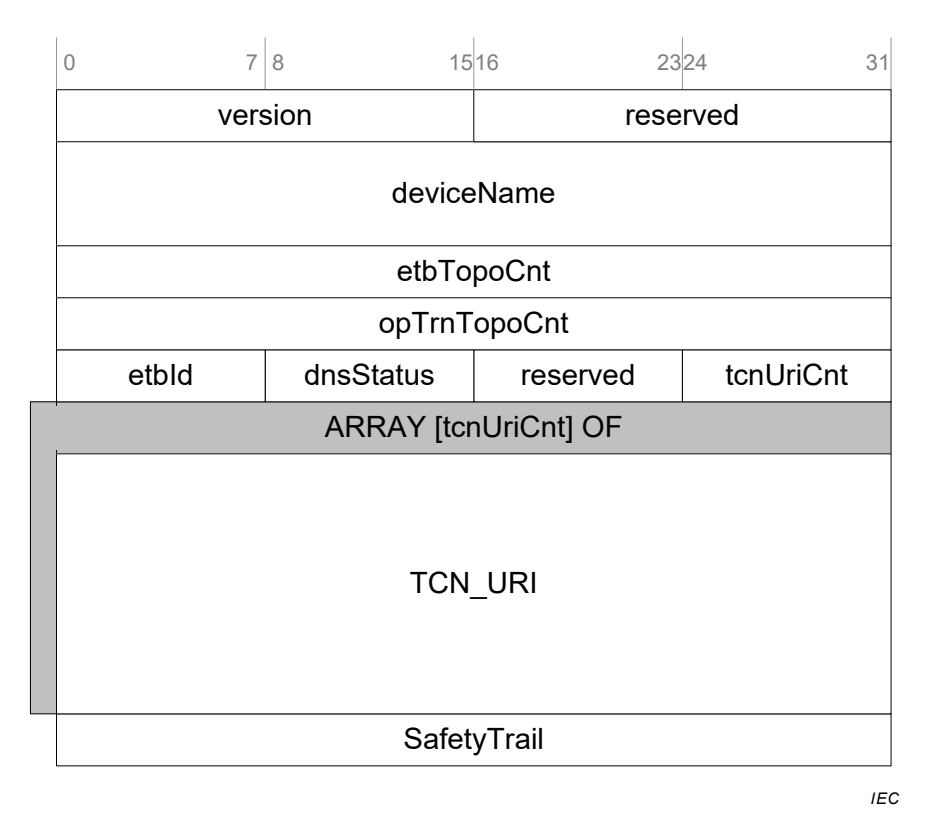

*Introduce the related corrected record with additional or corrected entry ('etbTopoCnt', 'dnsStatus')).* 

```
DNS_REPLY::= RECORD
  { 
  version VERSION -- telegram version information
                                mainVersion = 1
                                subVersion = 0
 reserved01 UINT16 -- reserved (= 0)
 deviceName LABEL -- function device of DNS which sends
                                the telegram
 etbTopoCnt UINT32 -- ETB topography counter
  opTrnTopoCnt UINT32 -- operational train topography counter
                                = 0 if not known 
• etbId UINT8 -- identification of the related ETB
                                0 = ETB0 (operational network)
                                1 = ETB1 (multimedia network)
                                2 = ETB2 (other network)
                                3 = ETB3 (other network)
 dnsStatus INT8 -- status of reply:
                               0 = OK -1 = DNS Server not ready
                                -2 = Inauguration in progress
•
```
\_\_\_\_\_\_\_\_\_\_